#### Text Pre-processing and Faster Query Processing

David Kauchak cs458 Fall 2012 *adapted from:*  http://www.stanford.edu/class/cs276/handouts/lecture2-Dictionary.ppt

### Administrative

- ! Tuesday office hours changed:  $.2-3pm$
- **E** Homework 1 due Tuesday
- ! Assignment 1
	- **Due next Friday**
	- **Exam work with a partner**
	- ! Start on it before next week!
- **Lunch talk Friday 12:30-1:30**

# Outline for today

Query optimization: handling queries with more than two terms

Making the merge faster…

Phrase queries

Text pre-processing

Tokenization

Token normalization

Regex (time permitting)

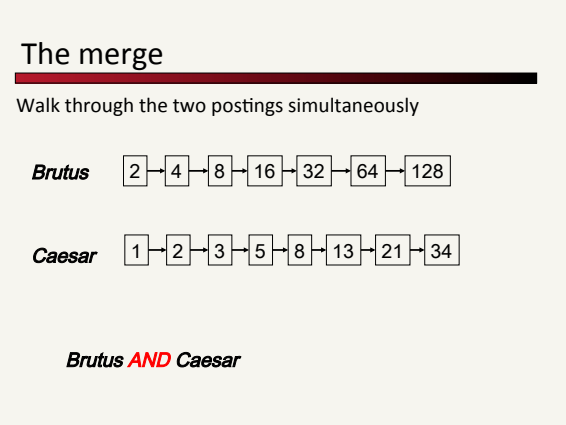

#### Merging\$

What about an arbitrary Boolean formula? *(Brutus OR Caesar)+AND#NOT+(Antony+OR Cleopatra)*

- ! *x*\$=\$*(Brutus OR Caesar)+*
- ! *y*\$=\$*(Antony+OR Cleopatra)+*
- $\sqrt{x}$  *x AND NOT y*
- Is there an upper bound on the running time? . O(total\_terms \* query\_terms)

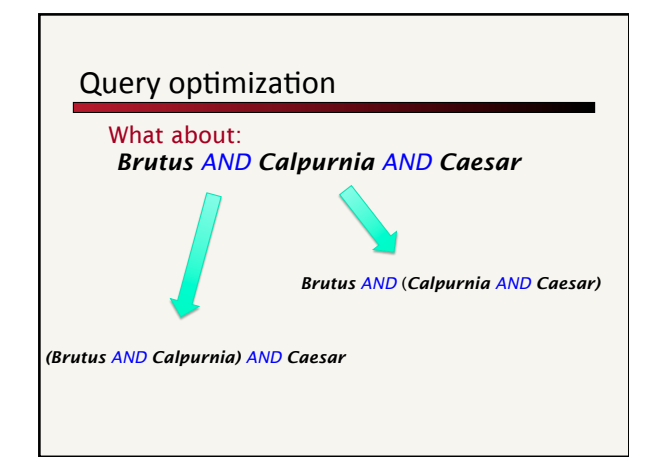

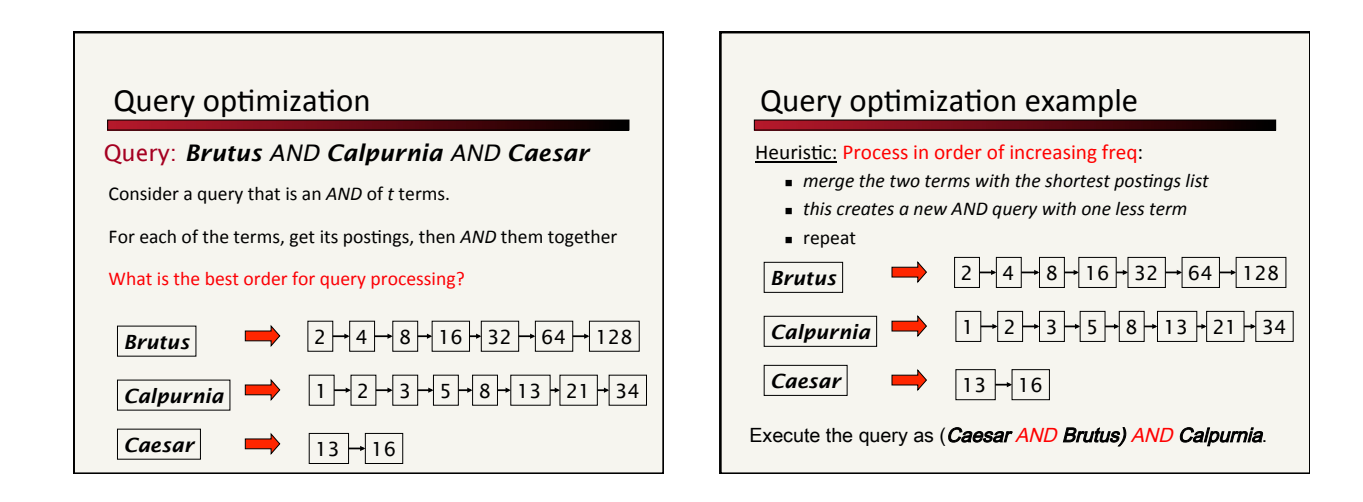

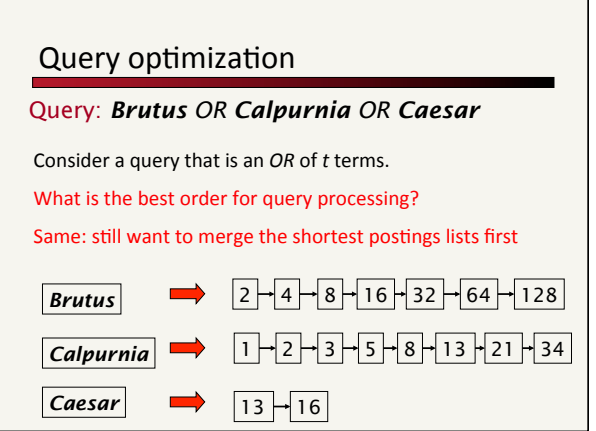

# Query optimization in general

(madding OR crowd) AND (ignoble OR NOT strife)

#### Need to evaluate OR statements first Which OR should we do first?

- $\blacksquare$  Estimate the size of each OR by the sum of the posting list lengths
- $\blacksquare$  NOT is just the number of documents minus the length
- $\blacksquare$  Then, it looks like an AND query: ! *x* AND *y*

# Outline for today

Query optimization: handling queries with more than two terms

Making the merge faster…

Phrase queries

Text pre-processing

Tokenization

Token normalization

Regex (time permitting)

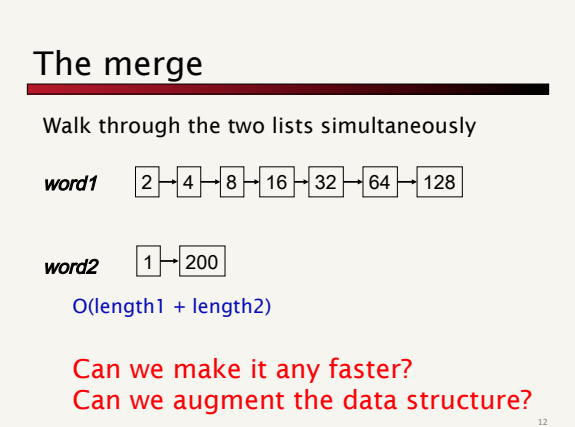

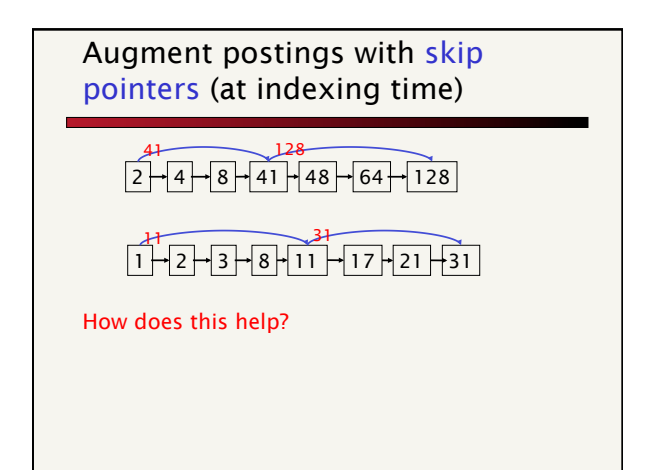

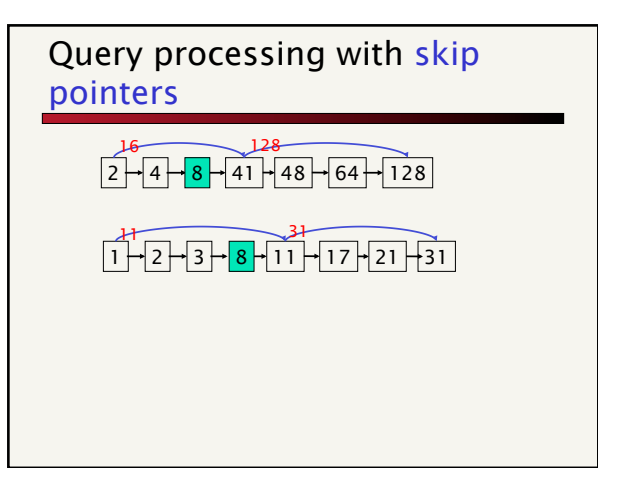

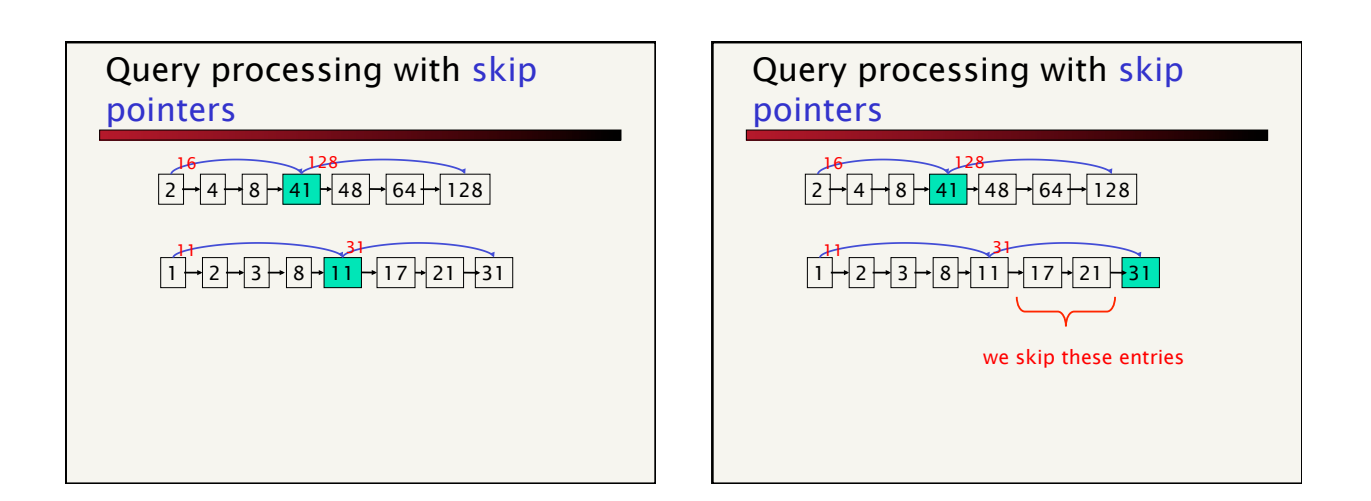

# Where do we place skips?

#### Tradeoff:

- More skips  $\rightarrow$  shorter skip spans  $\Rightarrow$  more likely to skip. But lots of comparisons to skip pointers. More storage required.
- **Example 1** Fewer skips  $\rightarrow$  few pointer comparison, but then long skip spans  $\Rightarrow$  few successful skips

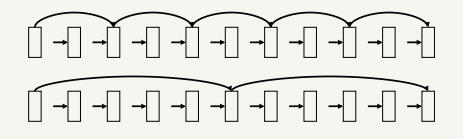

# Placing skips

Simple heuristic: for postings of length *L*, use √*L* evenly-spaced skip pointers.

**.** ignores word distribution

#### Are there any downsides to skip lists?

The I/O cost of loading a bigger postings list can outweigh the gains from quicker in memory merging! (Bahle et al. 2002)

A lot of what we'll see in the class are options. Depending on the situation some may help, some may not.

# Outline for today

Query optimization: handling queries with more than two terms

Making the merge faster…

#### Phrase queries

Text pre-processing

Tokenization

Token normalization

Regex (time permitting)

#### Phrase queries

We want to be able to answer queries such as "*middlebury college*"

"*I went to a college in middlebury*" would not a match

- ! The concept of phrase queries has proven easily understood by users
- ! Many more queries are *implicit phrase queries*

How can we modify our existing postings lists to support this?

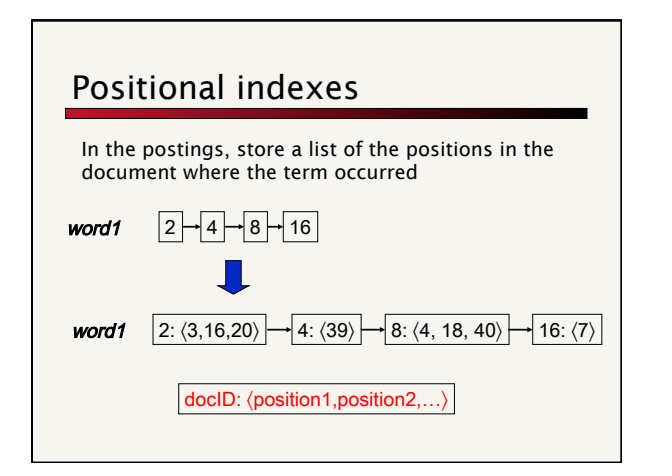

# Positional index example

#### *be*:

: 〈7,18,33,72,86,231〉 *2*: 〈3,149〉 : 〈17,191,291,430,434〉 : 〈363, 367〉

#### *to*:

*1*:  $\langle 4, 17, 32, 90 \rangle$ *2*: 〈5, 50〉 *4*: 〈12,13,429,433,500〉

*5*: 〈4,15,24,38,366〉

#### 1. Looking only at the "be" postings list, which document(s) could contain "*to be or not to be*"?

2. Using both postings list, which document(s) could contain "*to be or not to be*"?

3. Describe an algorithm that discovers the answer to question 2 (hint: think about our linear "merge" procedure)

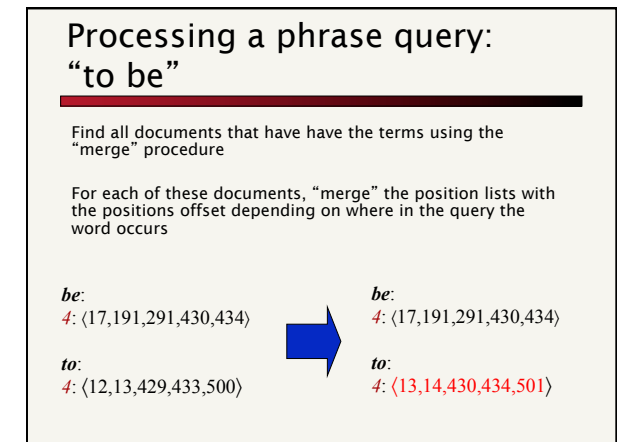

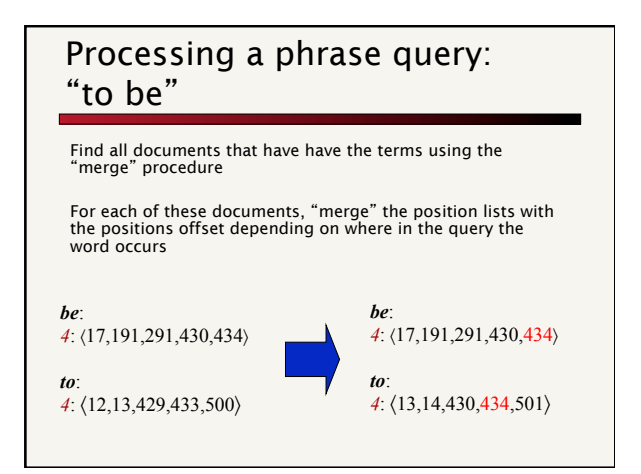

# What about proximity queries?

Find "middlebury" within *k* words of "college"

Similar idea, but a bit more challenging

Naïve algorithm for merging position lists

- ! Assume we have access to a merge with offset exactly i procedure (similar to phrase query matching)
- $for i = 1 to k$ 
	- ! if merge with offset i matches, return a match ! if merge with offset -i matches, return a match
	-

#### Is this efficient?

No, Naïve algorithm is inefficient, but doing it efficiently is a bit tricky

### Positional index size

How does positional indices affect the posting list size?

Makes it significantly larger!

Rather than only keeping track of whether or word occurs or not, have all occurrences of a word

### Positional index size

Average web page has <1000 terms

SEC filings, books, even some epic poems … easily 100,000 terms

Consider a term with frequency 0.1%

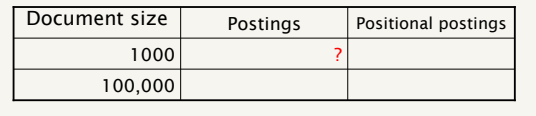

# Positional index size

Average web page has <1000 terms

SEC filings, books, even some epic poems … easily 100,000 terms

Consider a term with frequency 0.1%

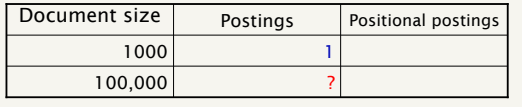

### Positional index size

Average web page has <1000 terms

SEC filings, books, even some epic poems … easily 100,000 terms

Consider a term with frequency 0.1%

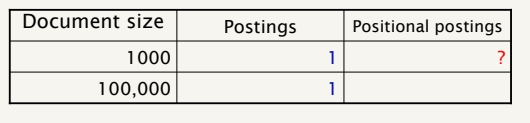

# Positional index size

Average web page has <1000 terms

SEC filings, books, even some epic poems … easily 100,000 terms

Consider a term with frequency 0.1%

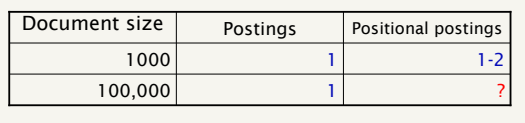

# Positional index size

Average web page has <1000 terms

SEC filings, books, even some epic poems … easily 100,000 terms

Consider a term with frequency 0.1%

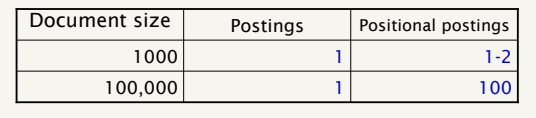

# Rules of thumb

A positional index is 2–4 as large as a non-positional index

Positional index size 35–50% of volume of original text

Caveat: all of this holds for "English-like" languages

# Popular phrases

Is there a way we could speed up common/popular phrase queries?

- ! "*Michael Jackson*"
- ! "*Britney Spears*"
- ! "*New York*"

We can store the phrase as another *term* in our dictionary with it's own postings list

This avoids having do do the "merge" operation for these frequent phrases

# Outline for today

Query optimization: handling queries with more than two terms

Making the merge faster…

Phrase queries

Text pre-processing

Tokenization

Token normalization

Regex (time permitting)

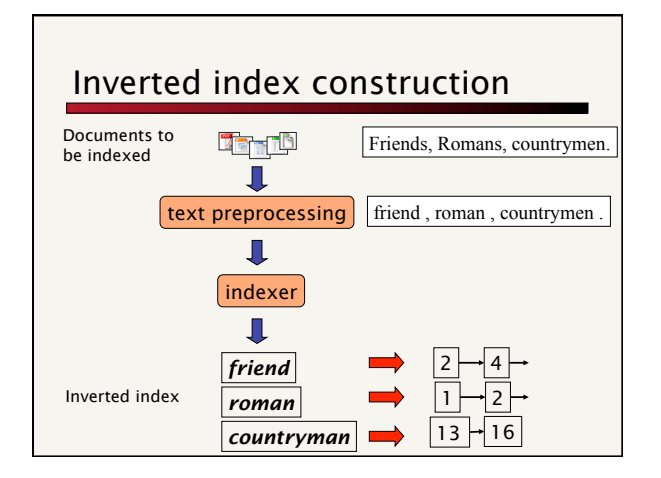

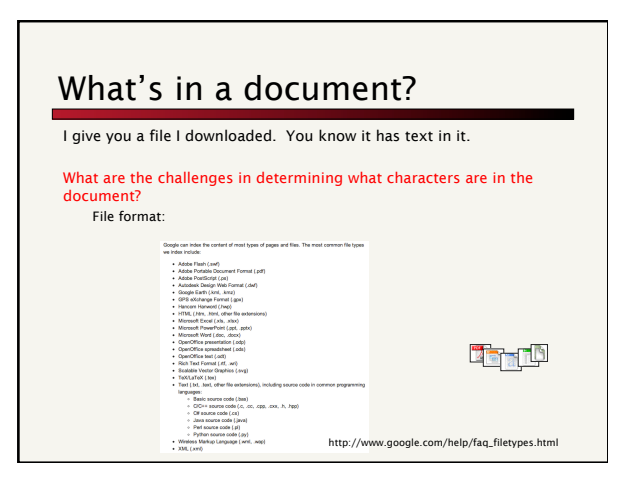

# What's in a document?

#### Language:

- 莎, Δ, Tübingen, …
- ! Sometimes, a document can contain multiple languages (like this one :)

#### Character set/encoding

 $UTF-8$ ! How do we go from the binary to the characters?

#### Decoding

- · zipped/compressed file
- . character entities, e.g. ' '

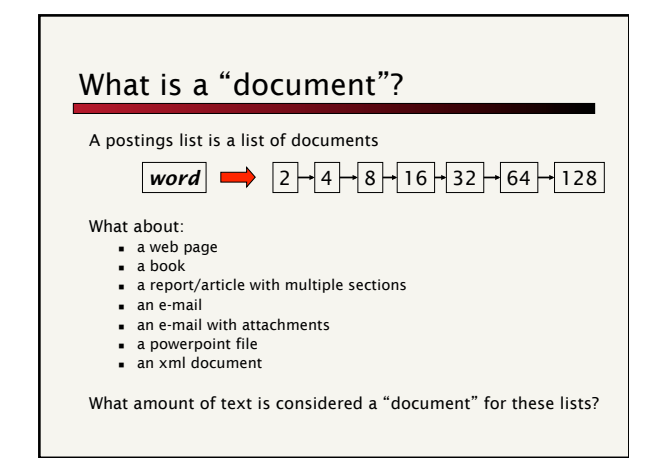

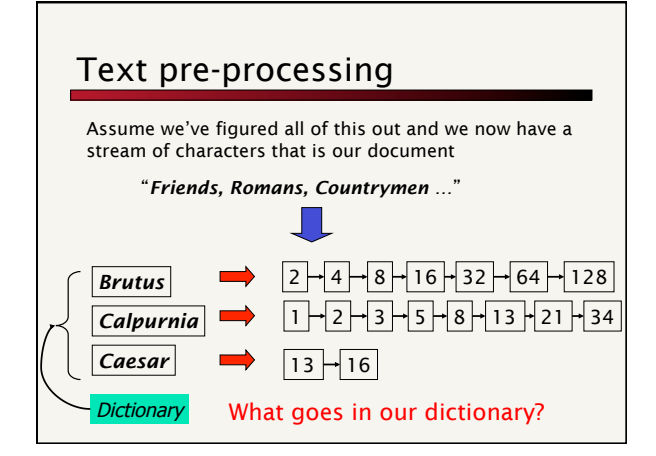

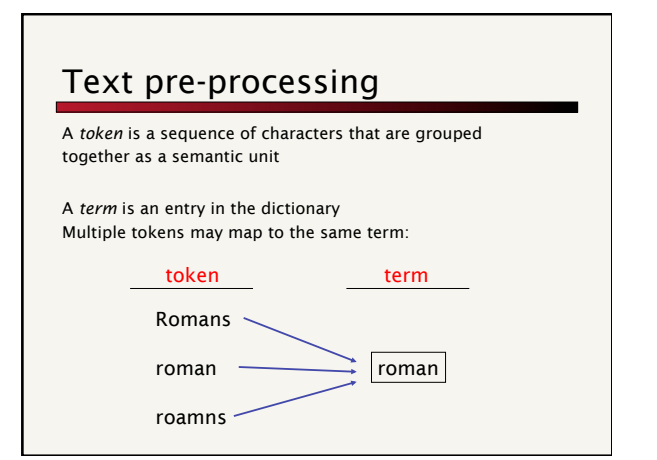

#### 10

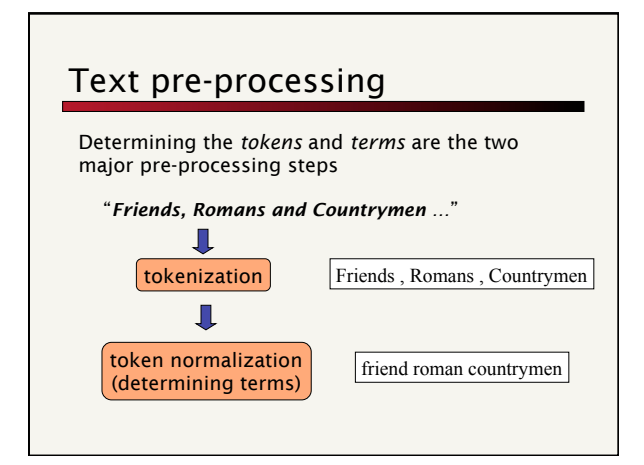

# Outline for today

Query optimization: handling queries with more than two terms

Making the merge faster…

Phrase queries

Text pre-processing

Tokenization

Token normalization

Regex (time permitting)

### Basic tokenization

If I asked you to break a text into tokens, what might you try?

Split tokens on whitespace Split or throw away punctuation characters

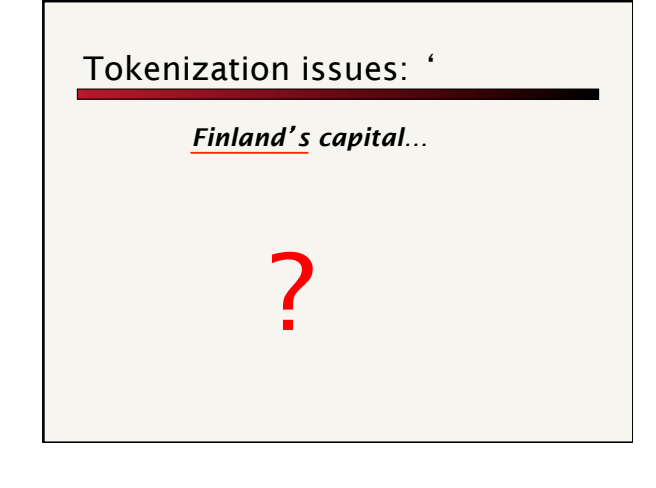

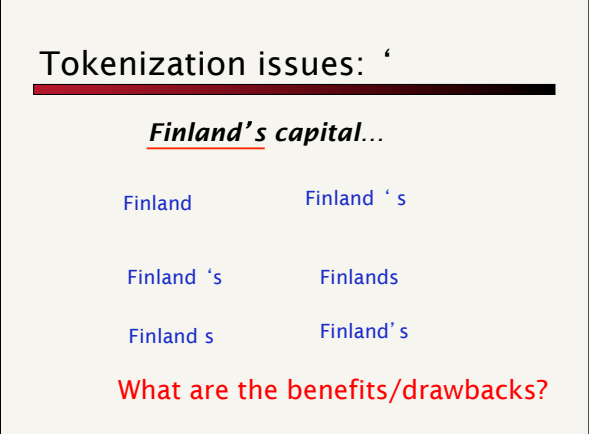

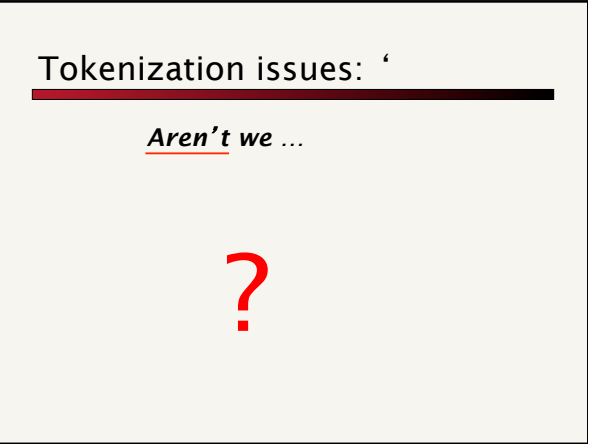

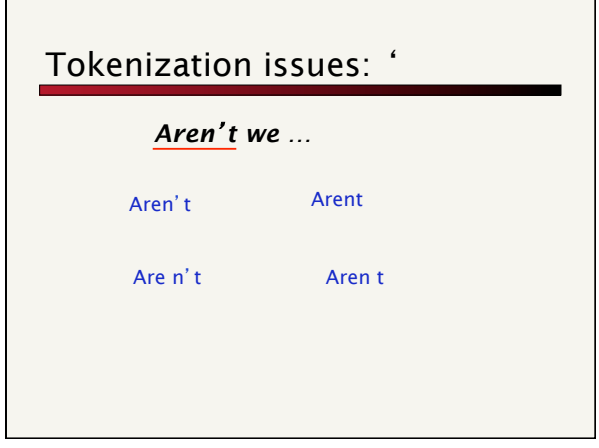

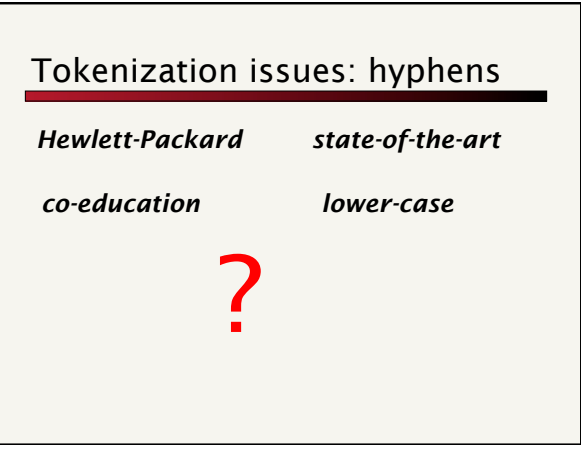

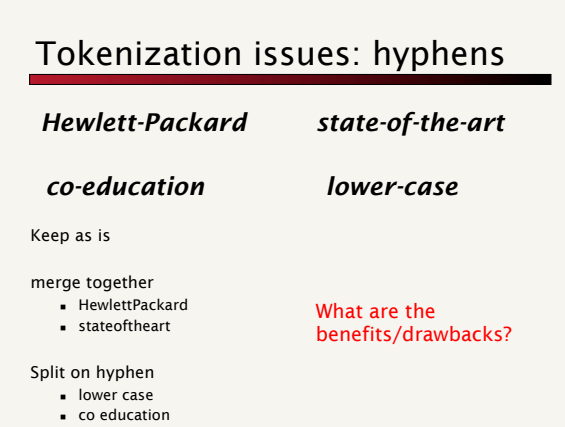

# More tokenization issues

Compound nouns: San Francisco, Los Angeles,

… ! One token or two?

#### Numbers

- **Examples**
- ! Dates: 3/12/91
- . Model numbers: B-52 ! Domain specific numbers: PGP key - 324a3df234cb23e
- ! Phone numbers: (800) 234-2333
- ! Scientific notation: 1.456 e-10

# Tokenization: language issues

#### *Lebensversicherungsgesellschaftsangestellter*

#### ʻlife insurance company employee'

Opposite problem we saw with English (San Francisco)

German compound nouns are not segmented

German retrieval systems frequently use a compound splitter module

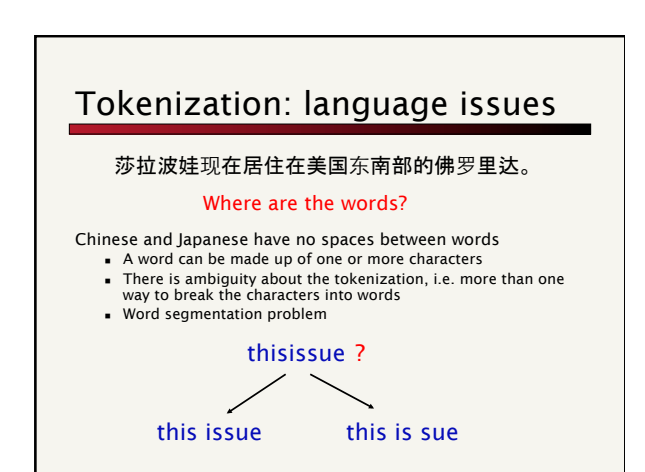

# Outline for today

Query optimization: handling queries with more than two terms

Making the merge faster…

Phrase queries

Text pre-processing

Tokenization

Token normalization

Regex (time permitting)

# Token normalization/ Dictionary construction

We now have the documents as a stream of tokens

Friends , Romans , Countrymen

We have two decisions to make:

- ! Are we going to keep all of the tokens?
	- **.** punctuation? ! common words, "to", "the", "a"
	- ! What will be our *terms*, i.e. our dictionary entries
	- ! Determine a mapping from *tokens* to *terms*

### Punctuation characters Most search engines do not index most punctuation characters: , . % \$ @ ! + - ( ) ^ # ~ ` ' " = : ; ? / \ | Google Disservices (1971) **Cleanch In Advanced Sear** Web El Show Your search - , . % \$ @ ! + - ( ) ^ # ~ ` ' " = : ; ? / \ | - did not match any documents. Suggestions:<br>• Try different keywords **DING AND AND ACCOUNT AND ACCOUNT** We did not find any results for , , % \$ @ ! + - ( ) ^ # ~ ' ' " = ; ; ? / \ |.<br>Search Spa:<br>Effects words are spelled consider.<br>Effects words are spelled consider synonyms.<br>' Try less specific keywords. . .<br>Nso Try: <u>, , % \$ @ ! + - ( ) ^ # -- ' ' = ; ; ? / \ |</u> (quotes removed) suggessons;<br>- Check your spelling.<br>- Try rider general wents.<br>- Try otherst words that mean the same thing.<br>- Try seking a question on <u>Yangsi Aniancis</u>. Ty test specific knywords.<br>Ty less specific knywords.<br>Make your queries as concide as possible.<br>Other resources that may help you:<br>Cell diddiscal search tips by visibing Web Search Help.<br>The caddiscal search tips by visibi

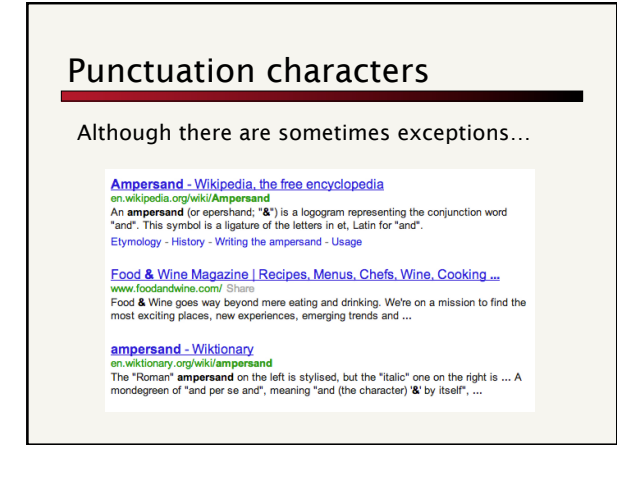

### Stop words

With a stop list, you exclude from the index/dictionary the most common words

#### Pros:

- ! They have little semantic content: *the, a, and, to, be*
- ! There are a lot of them: ~30% of postings for top 30 words

#### Cons

- ! Phrase queries: "King of Denmark"
- ! Song titles, etc.: "Let it be", "To be or not to be"
- ! "Relational" queries: "flights to London"

# Stop words

The trend for search engines is to not use stop lists ! Good compression techniques mean the space for including stop words in a system is very small

! Good query optimization techniques mean you pay little at query time for including stop words

 $\Downarrow$ 

to be or not to be

About 8,890,000,000 results (0.40 seconds)

To be or not to be (Shakespeare) - Wikipedia, the free encyclopedia<br>en.wikipedia.org/wiki/To\_be\_or\_not\_to\_be\_(Shakespeare) in William Shakespeare's play<br>"To be or not to be" is the opening phrase of a soliloquy in William

Shakespeare - To be, or not to be: that is the question<br>www.ardosurpe.com/shakespeare/shakhm<br>To be, or not to be: that is the question: Whether tis notier in the mind to suffer The<br>slings and arrows of outrageous fortune,

### Token normalization

Want to find a many to one mapping from tokens to terms

#### Pros

- **.** smaller dictionary size
- ! increased recall (number of documents returned)

#### Cons

- ! decrease in specificity, e.g. can't differentiate between plural non-plural
- ! exact quotes
- ! decrease in precision (match documents that aren't relevant)

#### Two approaches to normalization

Implicitly define equivalence classes of terms by performing operations on tokens

- ! deleting periods in a term
- ! removing trailing letters (e.g. ʻs')

Alternative is to do expansion. Start with a list of terms and expand to possible tokens

- window → Window, Windows, window, windows
- ! Potentially more powerful, but less efficient

### Token normalization

# Abbreviations - remove periods

- ! I.B.M. → IBM
- $\blacksquare$  N.S.A.  $\rightarrow$  N.S.A.
- ! Google example: C.A.T. → Cat *not* Caterpiller Inc.

 $\Downarrow$ 

C.A.T.

#### 50 personal results. 2,720,000,000 other results

#### Cat - Wikipedia, the free encyclopedia<br>en.wikipedia.org/wiki/Cat

en.wikipedia.org/wiki/Cat<br>The domestic cat (Felis catus or Felis silvestris catus, previously Felis domesticus) is a<br>small, usually furry, domesticated, carnivorous mammal. It is often called ...<br>List of cat breeds - Cat i

# Token normalization

#### Numbers

! Keep (try typing random numbers into a search engine) ! Remove: can be very useful: think about things like looking up error codes/stack-traces on the web

 $\overline{\mathbb{L}}$ 

- 
- Identify types, like date, IP, …<br>■ Flag as a generic "number"

#### 34523462356

#### About 3 results (0.33 seconds)

Tip: Search for English results only. You can specify your search language in

Environmental Forensics: Contaminant Specific Guide - Page 225 - G...<br>books.google.com/book="at-m=008494781<br>Robert D. Morrison, Brian L. Murphy - 2005 - Science<br>... 245-345 2346-235 2345-236 2356-234 2345-249 2345-345<br>345

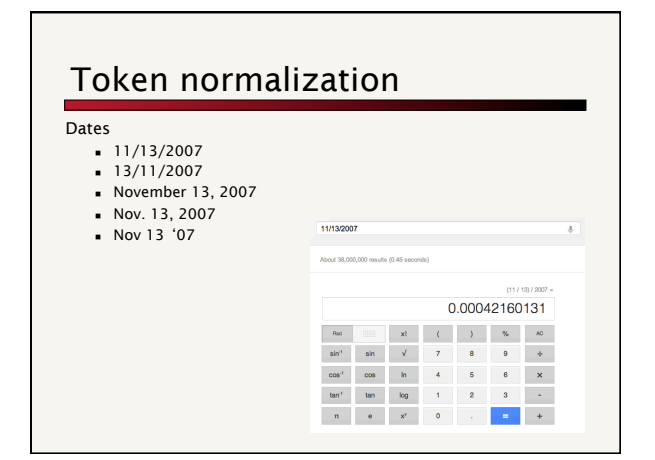

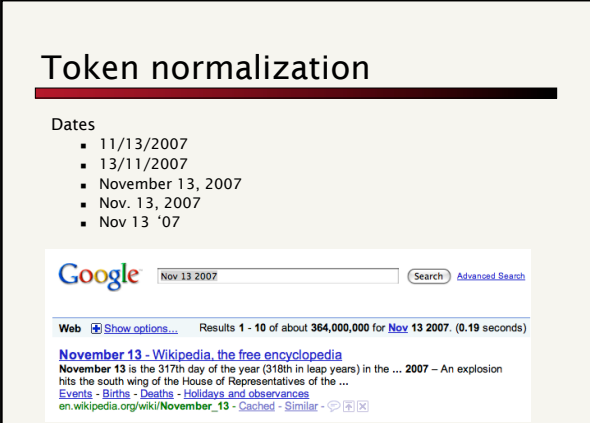

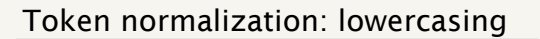

#### Reduce all letters to lowercase ■ "New policies in ..."  $\rightarrow$  "new policies in ..."

#### Any problems with this?

 $\overline{\phantom{a}}$  Can change the meaning

- **Sue vs. sue**
- ! Fed vs. fed
- **.** SAIL vs. sail . CAT vs. cat

capitalization…

Often best to lower case everything, since users will use lowercase regardless of ʻcorrect'

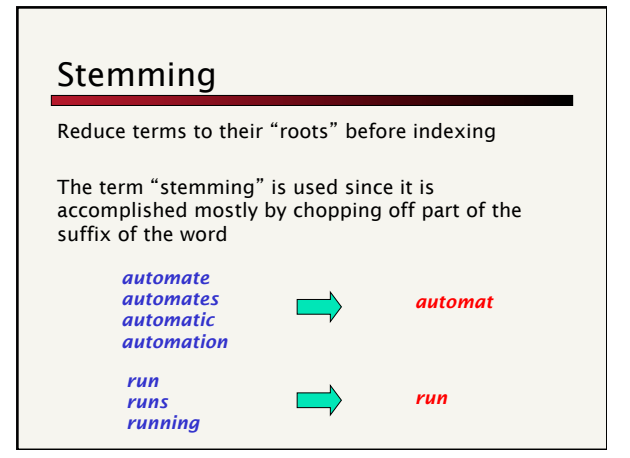

# Stemming example

Taking a course in information retrieval is more exciting than most courses

Take a cours in inform retriev is more excit than most cours

http://maya.cs.depaul.edu/~classes/ds575/porter.html or use the class from assign1 to try some examples out

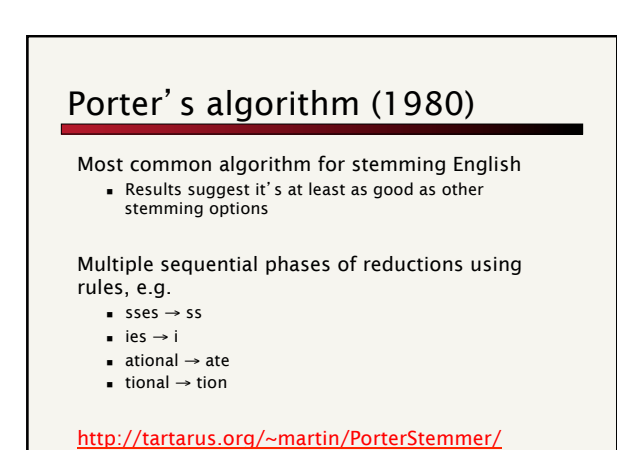

#### Lemmatization

Reduce inflectional/variant forms to base form

Stemming is an *approximation* for lemmatization

Lemmatization implies doing "proper" reduction to dictionary headword form

- e.g.,
	- ! *am, are, is* → *be* ! *car, cars, car's*, *cars'* → *car*

*the boy's cars are different colors the boy car be different color*

#### What normalization techniques to use…

What is the size of the corpus?  $\blacksquare$  small corpora often require more normalization

Depends on the users and the queries

Query suggestion (i.e. "did you mean") can often be used instead of normalization

Most major search engines do little to normalize data except lowercasing and removing punctuation (and not even these always)

# Outline for today

Query optimization: handling queries with more than two terms

Making the merge faster…

Phrase queries

Text pre-processing

Tokenization

Token normalization

Regex (time permitting)

### Regular expressions

Regular expressions are a very powerful tool to do string matching and processing

Allows you to do things like:

- ! Tell me if a string starts with a lowercase letter, then is followed by 2 numbers and ends with "ing" or "ion"
- ! Replace all occurrences of one or more spaces with a single space
- ! Split up a string based on whitespace or periods or commas or …
- ! Give me all parts of the string where a digit is proceeded by a letter and then the ʻ#' sign
- 

# A quick review of regex features

#### Literals: we can put any string in regular expression

- ! "this is a test".matches("test")
- ! "this is a test".matches("hmm")

#### Meta-characters

- ! \w word character (a-zA-Z\_0-9)
- $\bullet$   $\W$  non word-character (i.e. everything else)
- $\bullet$  \d digit (0-9)
- $\bullet$  \s whitespace character (space, tab, endline, ...)
- $\blacksquare$  \S non-whitespace
- ! . matches any character

# regex features

#### Metacharacters

- **The year was 1988"** matches(" $19\ddot{\text{d}}$ ")
- **.** "Therearenospaceshere".matches("\s")

Java and ʻ\' - annoyingly, need to escape the backslash

- **The year was 1988" matches("19\\d\\d")**
- ! "Therearenospaceshere".matches("\\s")

# more regex features

#### Character classes

- ! [aeiou] matches any vowel
- ! [^aeiou] matches anything BUT the vowels
- ! [a-z] all lowercase letters
- $[0-46-9]$
- " "The year was 1988" matches("[12]\d\d\d")

#### Special characters

- $\bullet$  ' $\wedge$ ' matches the beginning of the string
	- . "^\d"
	- $.$  " $^{\circ}$ The"

#### More regex features Special characters ! ʻ\$' matches the end of the string  $\cdot$  "Problem 1 - 5 points: matches("<sup>^</sup>Problem \d - \d points\$") ! "Problem 1 - 8 points". matches("^Problem \d - \d points\$") Quantifiers ! \* - zero or more times  $+ - 1$  or more times ■ ? - once or not at all  $^{\bullet}$  " $^{\prime\prime}\wedge d+$ "

- $\bullet$  "[A-Z][a-z]\*"
- ! "Runners?"
	-

# Regex in java

- ! java.util.regex.\* ! Patterns
	- ! Matcher
- **Example 1** For any string:
	- **s** string.matches(regex) returns true if the string matches the pattern (remember, if it doesn't have '^'<br>or '\$' than it can match **part** of the string)
	- ! string.split(regex) split up the string where the delimiter is all matches of the expression
	- ! string.replaceAll(regex, replace) replace all matches of "regex" with "replace"
- ! LOTS of resources out there!
	- ! http://java.sun.com/docs/books/tutorial/essential/regex/intro.html ! http://java.sun.com/j2se/1.4.2/docs/api/java/util/ regex/package-summary.html
		-